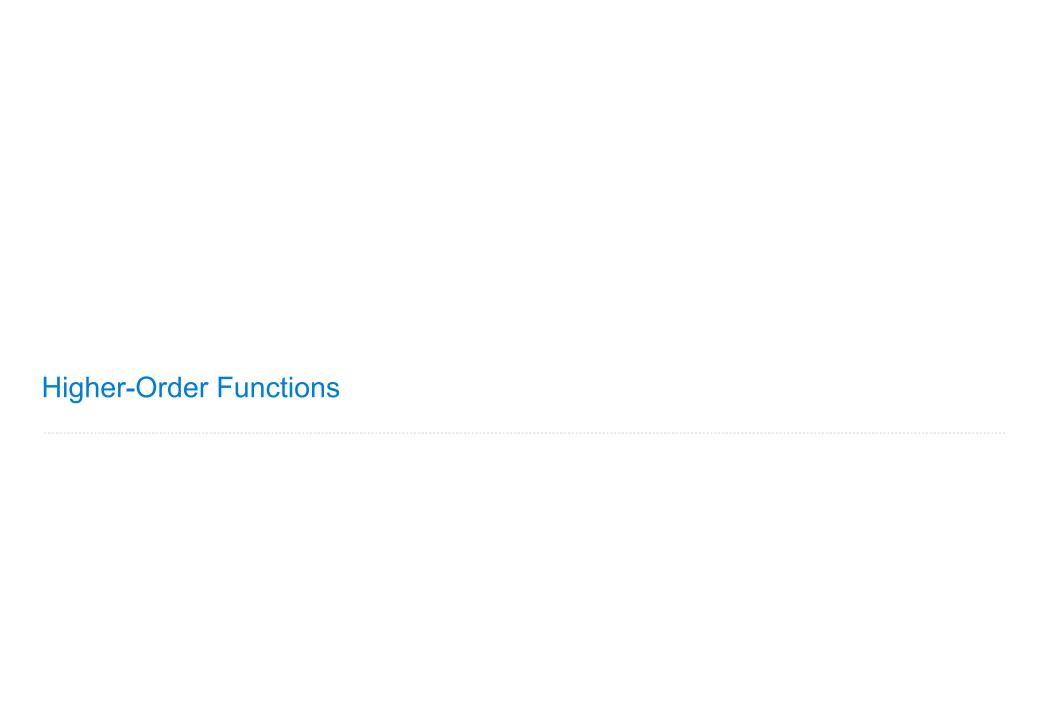

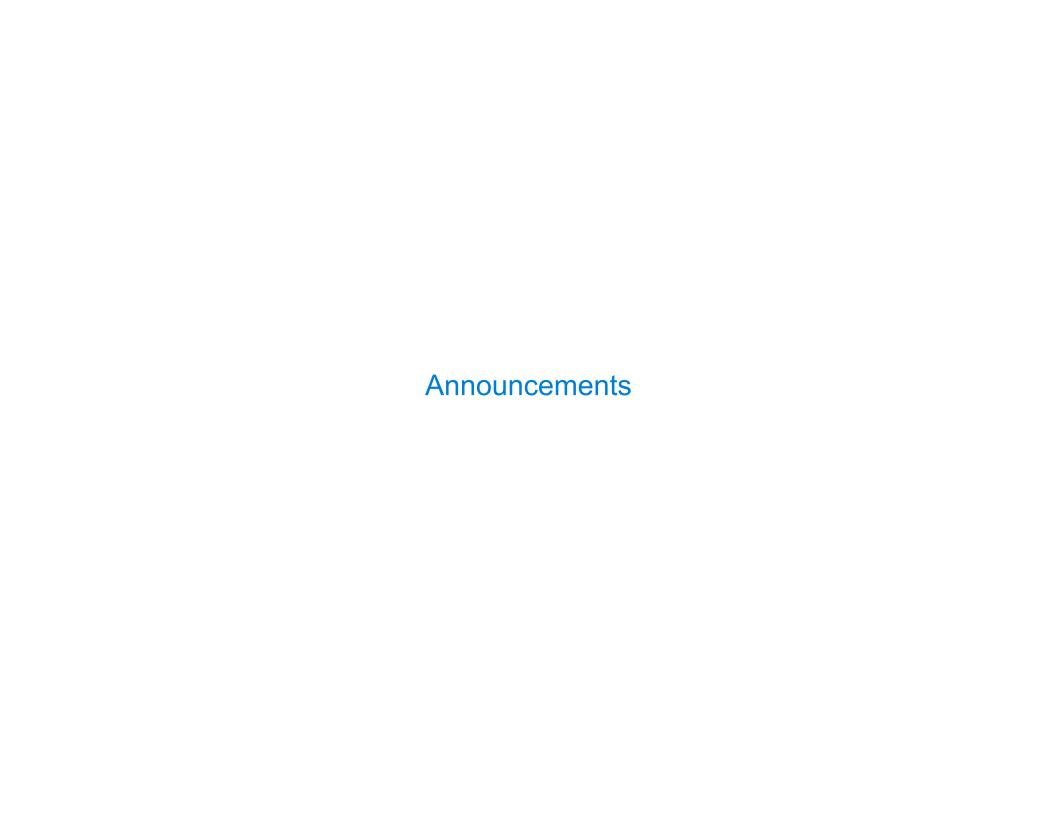

| Office Hours: You Should Go! |  |
|------------------------------|--|
|                              |  |
|                              |  |
|                              |  |
|                              |  |
|                              |  |
|                              |  |
|                              |  |
|                              |  |
|                              |  |
|                              |  |

## Office Hours: You Should Go!

You are not alone!

# Office Hours: You Should Go!

### You are not alone!

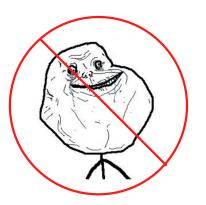

### Office Hours: You Should Go!

### You are not alone!

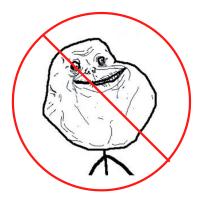

http://cs61a.org/office-hours.html

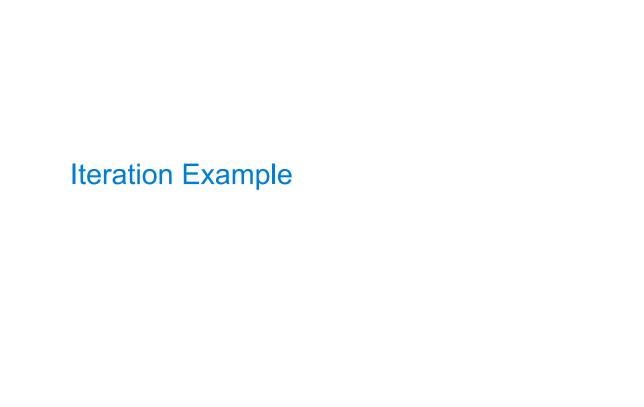

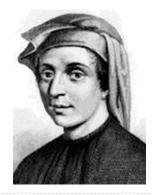

0, 1, 1, 2, 3, 5, 8, 13, 21, 34, 55, 89, 144, 233, 377, 610, 98

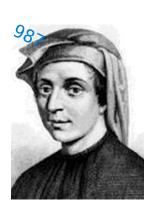

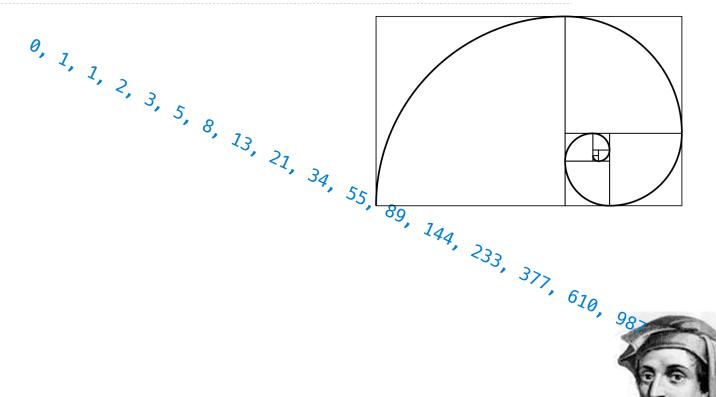

0, 1, 1, 2, 3, 5, 8, 13, 21, 34,

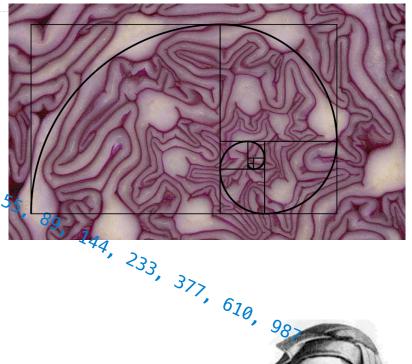

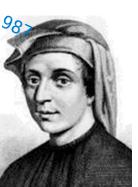

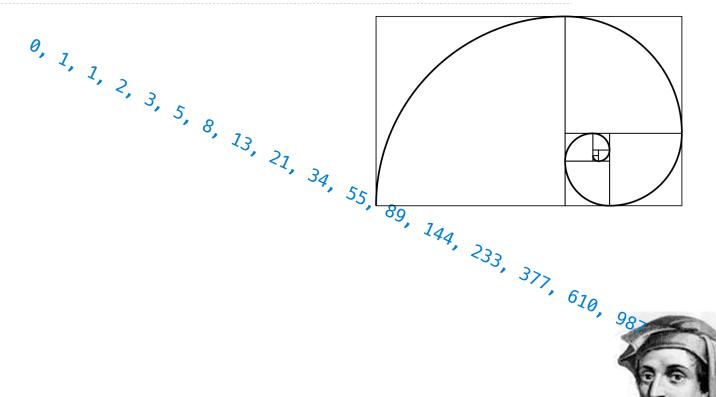

```
0, 1, 1, 2, 3, 5, 8, 13, 21, 34, 55, 89, 144, 233, 377, 610, 98
def fib(n):
    """Compute the nth Fibonacci number, for N >= 1."""
    pred, curr = 0, 1  # 0th and 1st Fibonacci numbers
    k = 1
   while k < n:
        pred, curr = curr, pred + curr
        k = k + 1
    return curr
```

```
0, 1, 1, 2, 3, 5, 8, 13, 21, 34, 55, 89, 144, 233, 377, 610, 98
def fib(n):
    """Compute the nth Fibonacci number, for N >= 1."""
    pred, curr = 0, 1  # 0th and 1st Fibonacci numbers
    k = 1
    while k < n:
        pred, curr = curr, pred + curr
        k = k + 1
    return curr
                  The next Fibonacci number is the sum of
                    the current one and its predecessor
```

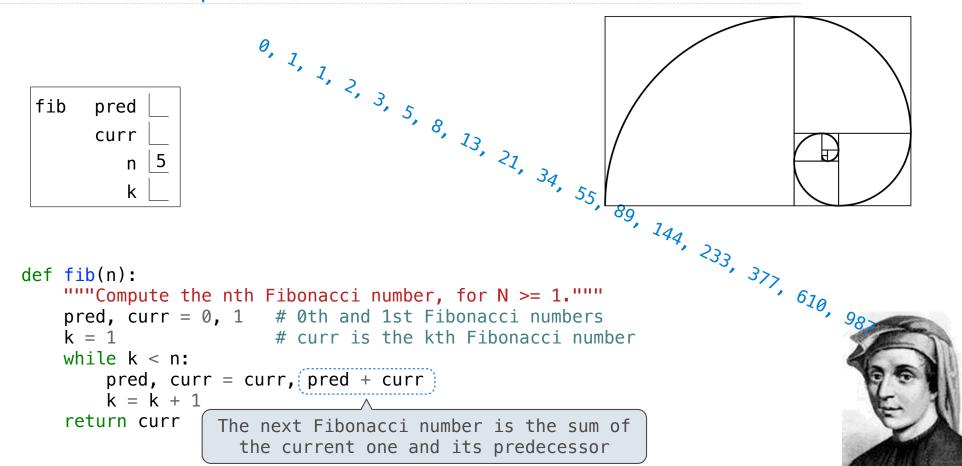

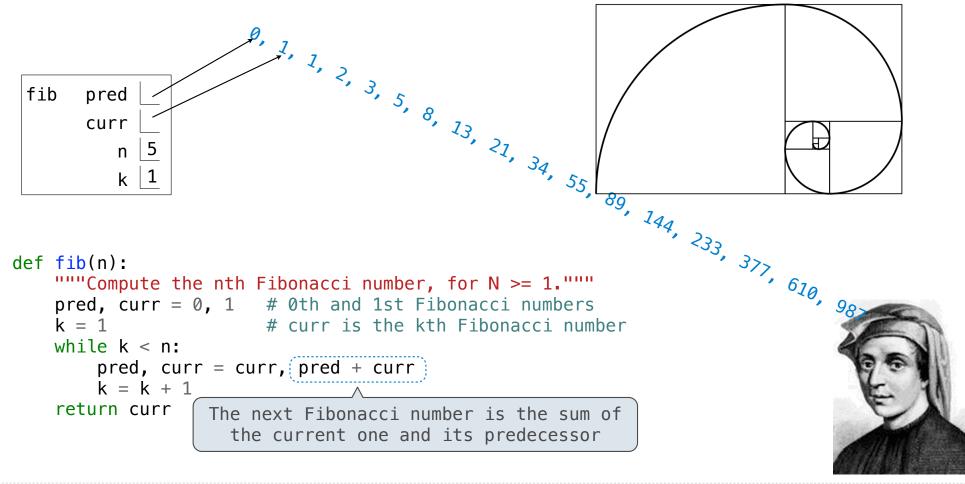

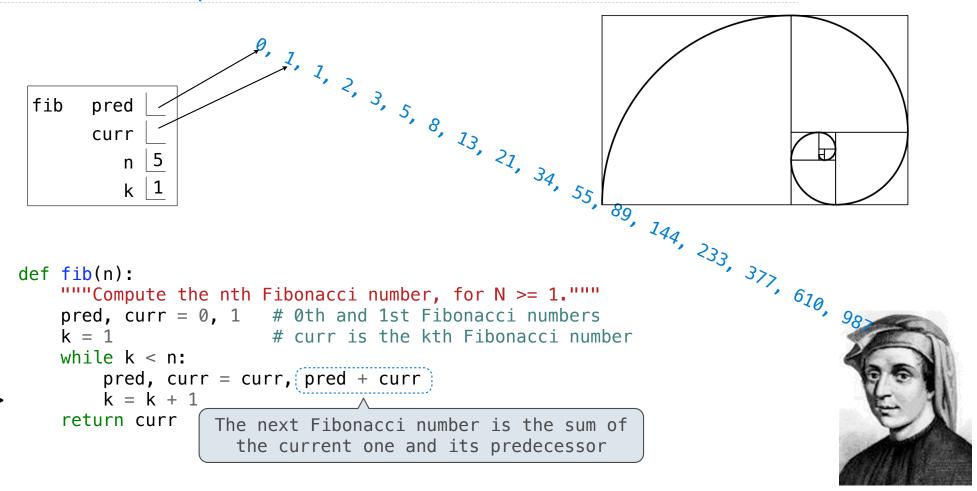

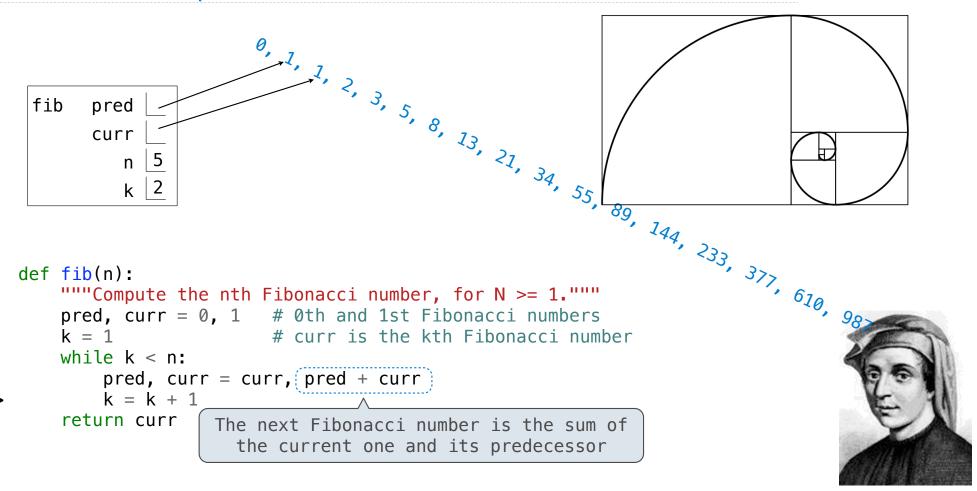

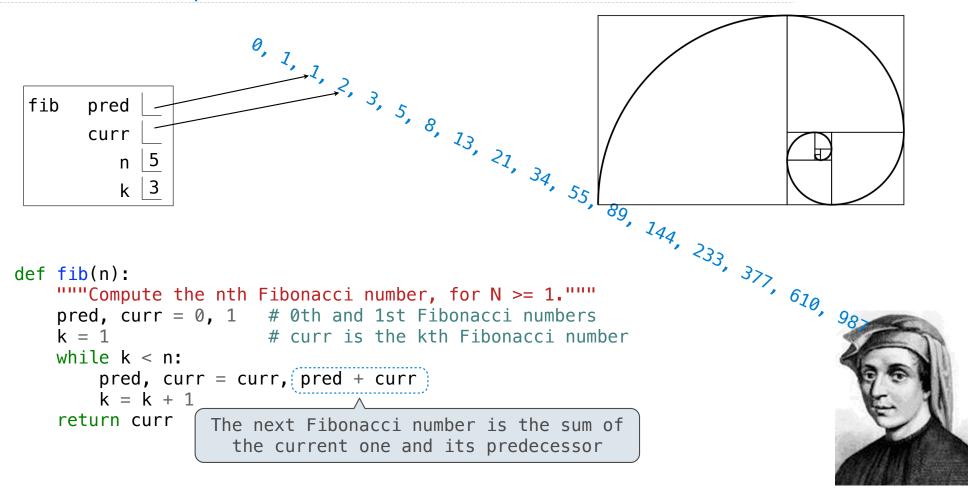

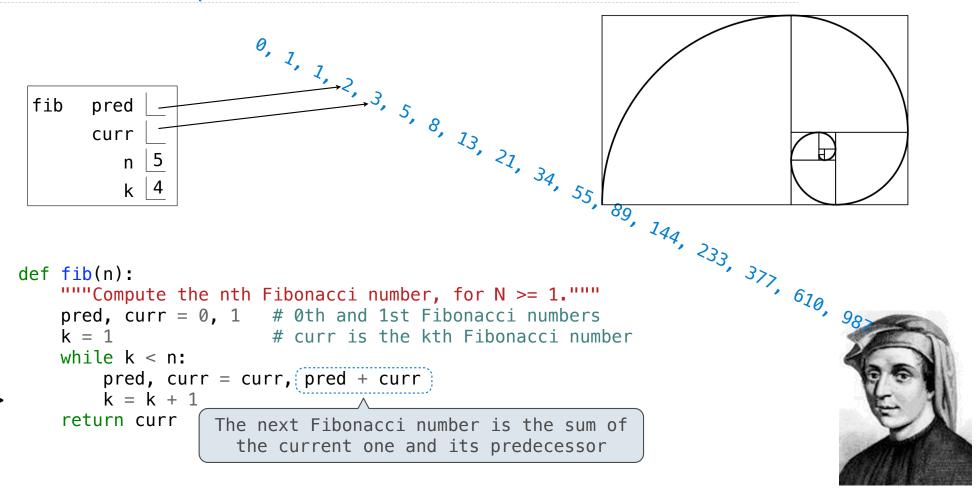

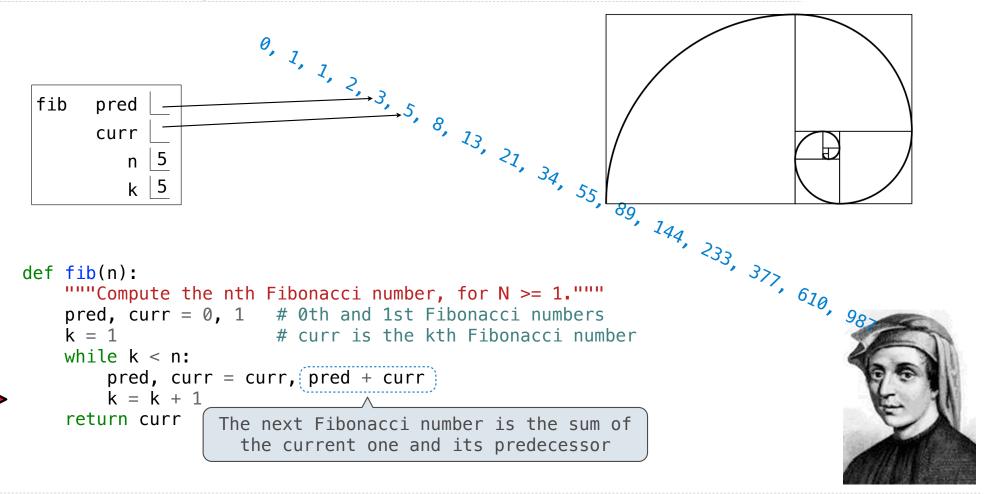

Go Bears!

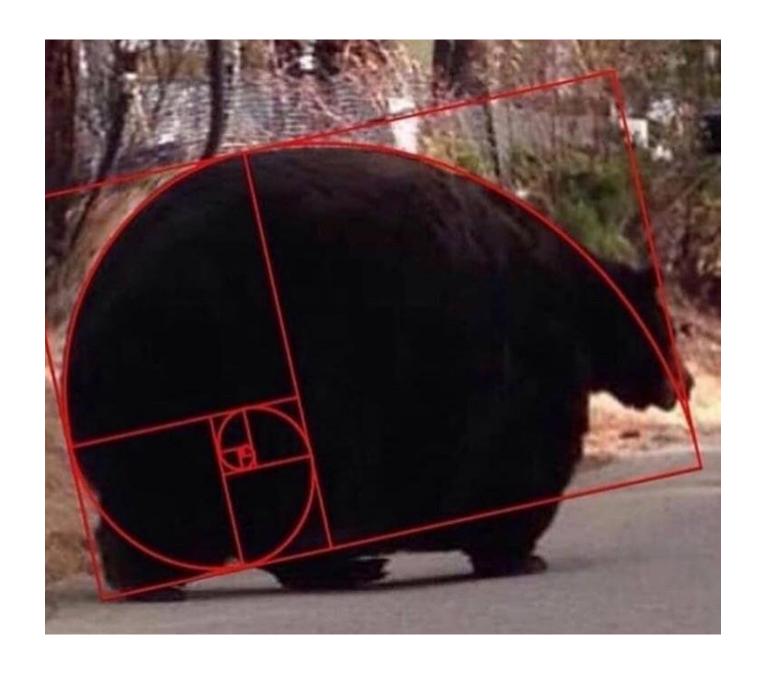

Designing Functions

| Describing Function | 115 | <br> |  |
|---------------------|-----|------|--|
|                     |     |      |  |
|                     |     |      |  |
|                     |     |      |  |
|                     |     |      |  |
|                     |     |      |  |
|                     |     |      |  |
|                     |     |      |  |
|                     |     |      |  |
|                     |     |      |  |
|                     |     |      |  |

A function's *domain* is the set of all inputs it might possibly take as arguments.

A function's *domain* is the set of all inputs it might possibly take as arguments.

A function's *range* is the set of output values it might possibly return.

A function's *domain* is the set of all inputs it might possibly take as arguments.

A function's *range* is the set of output values it might possibly return.

A pure function's *behavior* is the relationship it creates between input and output.

A function's *domain* is the set of all inputs it might possibly take as arguments.

A function's *range* is the set of output values it might possibly return.

A pure function's *behavior* is the relationship it creates between input and output.

def square(x):
 """Return X \* X."""

A function's *domain* is the set of all inputs it might possibly take as arguments.

A function's *range* is the set of output values it might possibly return.

A pure function's *behavior* is the relationship it creates between input and output.

def square(x):
 """Return X \* X."""

x is a number

A function's *domain* is the set of all inputs it might possibly take as arguments.

A function's *range* is the set of output values it might possibly return.

A pure function's *behavior* is the relationship it creates between input and output.

def square(x):
 """Return X \* X."""

x is a number

square returns a nonnegative real number

A function's *domain* is the set of all inputs it might possibly take as arguments.

A function's *range* is the set of output values it might possibly return.

A pure function's *behavior* is the relationship it creates between input and output.

def square(x):
 """Return X \* X."""

x is a number

square returns a nonnegative real number

square returns the square of x

9

| A Guide to Designing Function |   |
|-------------------------------|---|
|                               |   |
|                               |   |
|                               |   |
|                               |   |
|                               |   |
|                               |   |
|                               |   |
|                               |   |
|                               |   |
|                               |   |
|                               |   |
|                               |   |
|                               |   |
|                               |   |
|                               |   |
|                               |   |
|                               | 1 |

# A Guide to Designing Function

Give each function exactly one job, but make it apply to many related situations

# A Guide to Designing Function

```
Give each function exactly one job, but make it apply to many related situations
```

>>> round(1.23)

10

Give each function exactly one job, but make it apply to many related situations

Give each function exactly one job, but make it apply to many related situations

Give each function exactly one job, but make it apply to many related situations

Give each function exactly one job, but make it apply to many related situations

Don't repeat yourself (DRY): Implement a process just once, but execute it many times

Give each function exactly one job, but make it apply to many related situations

Don't repeat yourself (DRY): Implement a process just once, but execute it many times

(Demo)

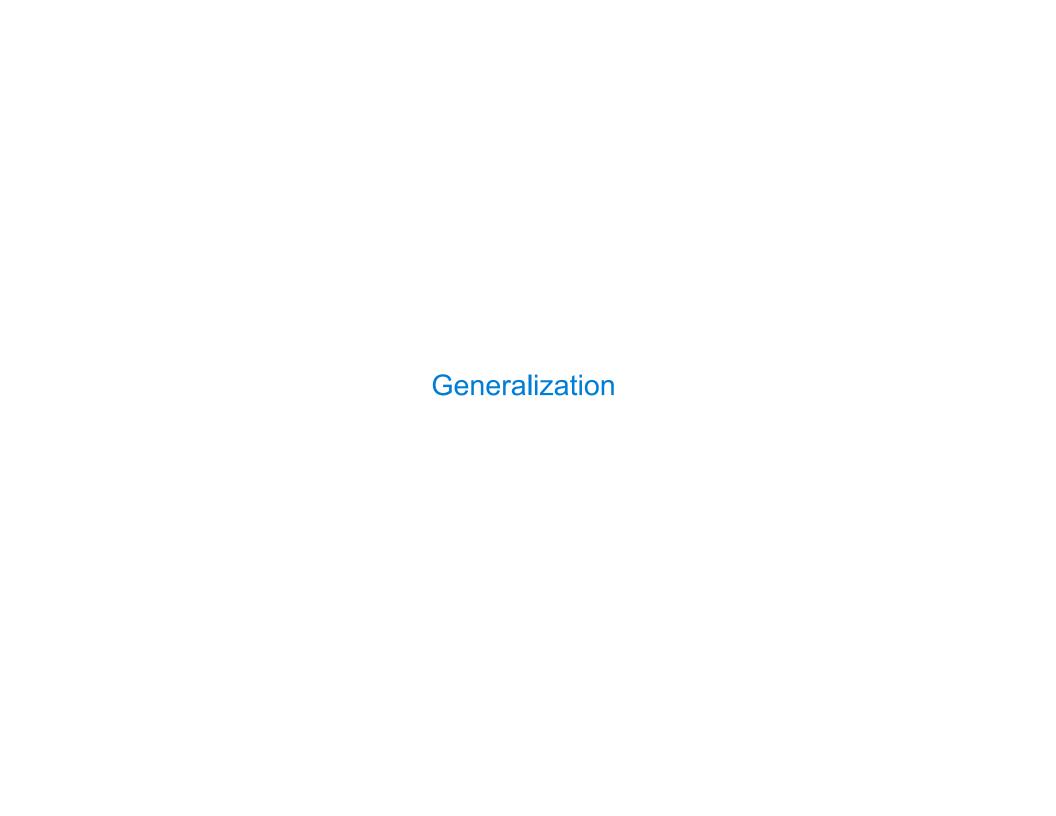

| Generalizing Patterns with Arguments |    |
|--------------------------------------|----|
|                                      |    |
|                                      |    |
|                                      |    |
|                                      |    |
|                                      |    |
|                                      |    |
|                                      |    |
|                                      |    |
|                                      |    |
|                                      | 12 |

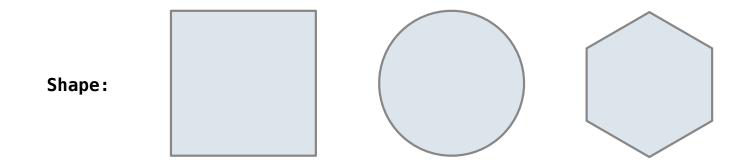

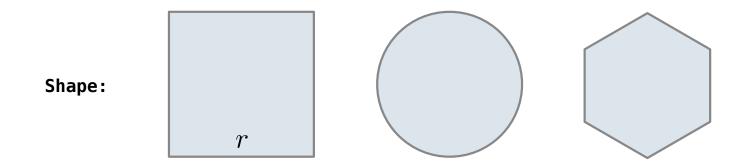

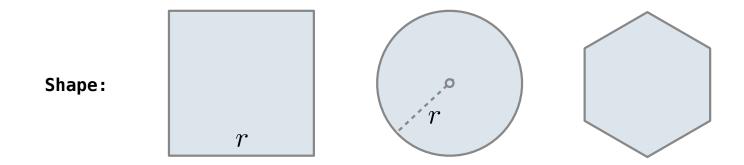

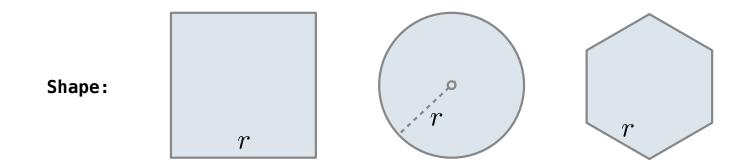

Regular geometric shapes relate length and area.

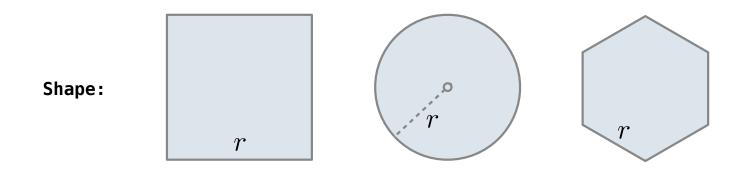

Area:

Regular geometric shapes relate length and area.

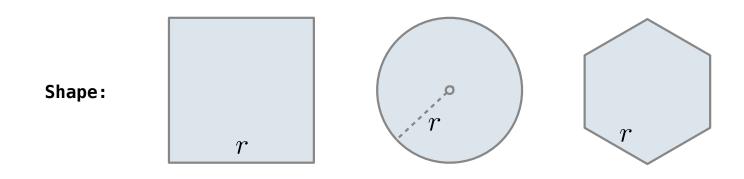

Area:  $r^2$ 

Regular geometric shapes relate length and area.

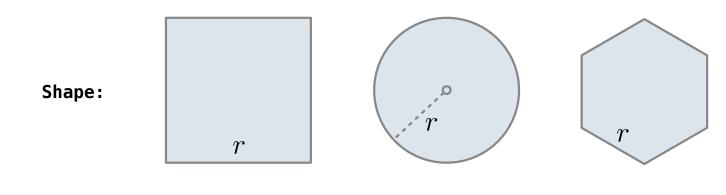

Area:  $r^2$   $\pi \cdot r^2$ 

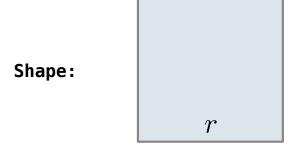

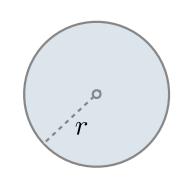

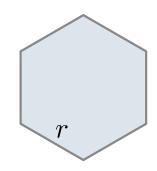

$$r^2$$

$$\pi \cdot r^2$$

$$\frac{3\sqrt{3}}{2} \cdot r^2$$

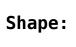

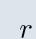

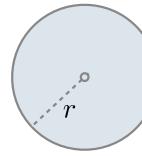

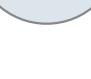

Area: 
$$1 \cdot r^2$$
  $\pi$  ·

$$\frac{3\sqrt{3}}{2} \cdot r^2$$

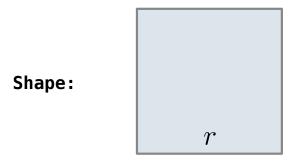

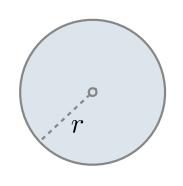

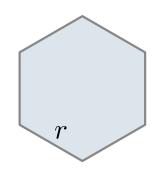

$$(1) r^2$$

$$\pi \cdot r^2$$

$$\frac{3\sqrt{3}}{2} \cdot r^2$$

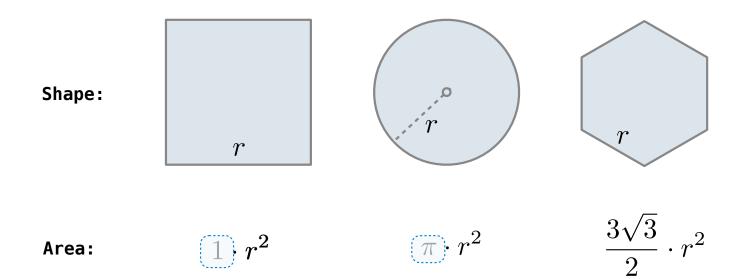

Regular geometric shapes relate length and area.

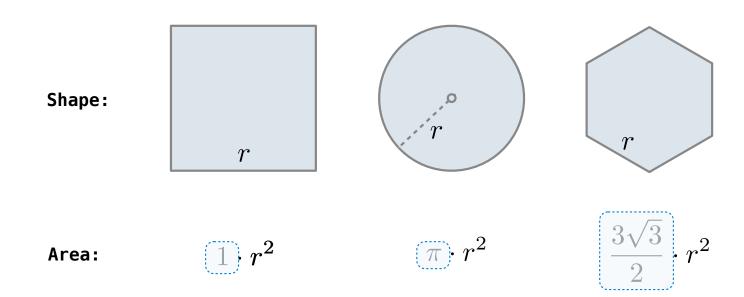

Regular geometric shapes relate length and area.

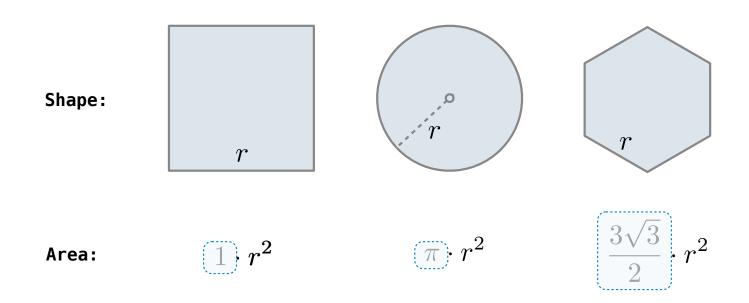

Finding common structure allows for shared implementation

Regular geometric shapes relate length and area.

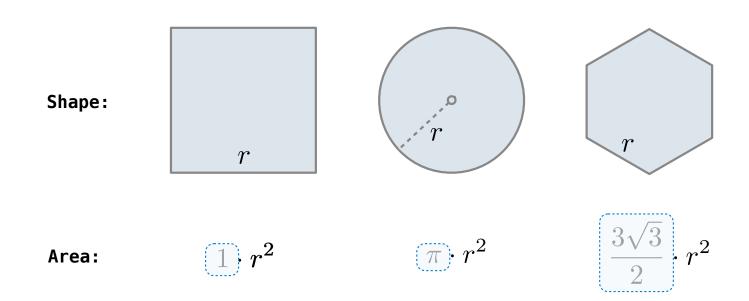

Finding common structure allows for shared implementation

(Demo)

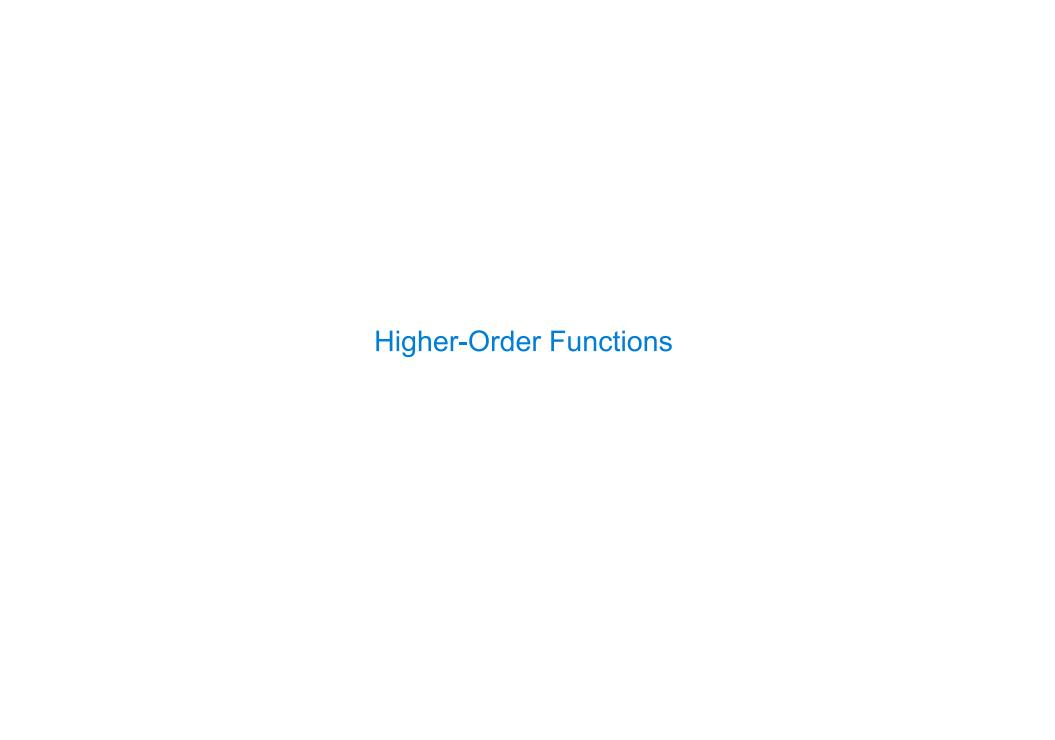

| Generalizing | Over | Computational | <b>Processes</b> |
|--------------|------|---------------|------------------|
|--------------|------|---------------|------------------|

The common structure among functions may be a computational process, rather than a number.

The common structure among functions may be a computational process, rather than a number.

$$\sum_{k=1}^{5} k = 1 + 2 + 3 + 4 + 5 \qquad = 15$$

$$\sum_{k=1}^{5} k^3 = 1^3 + 2^3 + 3^3 + 4^3 + 5^3 = 225$$

$$\sum_{k=1}^{5} \frac{8}{(4k-3)\cdot(4k-1)} = \frac{8}{3} + \frac{8}{35} + \frac{8}{99} + \frac{8}{195} + \frac{8}{323} = 3.04$$

The common structure among functions may be a computational process, rather than a number.

$$\sum_{k=1}^{5} (k) = 1 + 2 + 3 + 4 + 5 = 15$$

$$\sum_{k=1}^{5} k^3 = 1^3 + 2^3 + 3^3 + 4^3 + 5^3 = 225$$

$$\sum_{k=1}^{5} \frac{8}{(4k-3)\cdot(4k-1)} = \frac{8}{3} + \frac{8}{35} + \frac{8}{99} + \frac{8}{195} + \frac{8}{323} = 3.04$$

The common structure among functions may be a computational process, rather than a number.

$$\sum_{k=1}^{5} (k) = 1 + 2 + 3 + 4 + 5 = 15$$

$$\sum_{k=1}^{5} k^{3} = 1^{3} + 2^{3} + 3^{3} + 4^{3} + 5^{3} = 225$$

$$\sum_{k=1}^{5} \frac{8}{(4k-3)\cdot(4k-1)} = \frac{8}{3} + \frac{8}{35} + \frac{8}{99} + \frac{8}{195} + \frac{8}{323} = 3.04$$

The common structure among functions may be a computational process, rather than a number.

$$\sum_{k=1}^{5} (k) = 1 + 2 + 3 + 4 + 5 = 15$$

$$\sum_{k=1}^{5} k^{3} = 1^{3} + 2^{3} + 3^{3} + 4^{3} + 5^{3} = 225$$

$$\sum_{k=1}^{5} \frac{8}{(4k-3)\cdot(4k-1)} = \frac{8}{3} + \frac{8}{35} + \frac{8}{99} + \frac{8}{195} + \frac{8}{323} = 3.04$$

The common structure among functions may be a computational process, rather than a number.

$$\sum_{k=1}^{5} (k) = 1 + 2 + 3 + 4 + 5 = 15$$

$$\sum_{k=1}^{5} k^{3} = 1^{3} + 2^{3} + 3^{3} + 4^{3} + 5^{3} = 225$$

$$\sum_{k=1}^{5} \frac{8}{(4k-3)\cdot(4k-1)} = \frac{8}{3} + \frac{8}{35} + \frac{8}{99} + \frac{8}{195} + \frac{8}{323} = 3.04$$

(Demo)

```
def cube(k):
    return pow(k, 3)

def summation(n, term):
    """Sum the first n terms of a sequence.

>>> summation(5, cube)
    225
    """

    total, k = 0, 1
    while k <= n:
        total, k = total + term(k), k + 1
    return total</pre>
```

```
def cube(k):
    return pow(k, 3)

def summation(n, term):
    """Sum the first n terms of a sequence.

>>> summation(5, cube)
225
"""

total, k = 0, 1
while k <= n:
    total, k = total + term(k), k + 1
return total</pre>
```

```
Function of a single argument
def cube(k):
                                (not called "term")
    return pow(k, 3)
                           A formal parameter that will
def summation(n, term)
                              be bound to a function
     """Sum the first n terms of a sequence.
    >>> summation(5, cube)
    225
     11 11 11
    total, k = 0, 1
    while k <= n:
         total, k = total + term(k), k + 1
    return total
                            The function bound to term
                                gets called here
```

```
Function of a single argument
def cube(k):
                                 (not called "term")
     return pow(k, 3)
                            A formal parameter that will
def summation(n, term)
                               be bound to a function
     """Sum the first n terms of a sequence.
     >>> summation(5, cube)
     225
                           The cube function is passed
     11 11 11
                              as an argument value
     total, k = 0, 1
     while k <= n:</pre>
          total, k = total + term(k), k + 1
     return total
                             The function bound to term
                                  gets called here
```

```
Function of a single argument
def cube(k):
                                 (not called "term")
     return pow(k, 3)
                            A formal parameter that will
def summation(n, term)
                               be bound to a function
     """Sum the first n terms of a sequence.
     >>> summation(5, cube)
     225
                           The cube function is passed
     11 11 11
                              as an argument value
     total, k = 0, 1
     while k <= n:
          total, k = total + term(k), k + 1
     return total
                             The function bound to term
  0 + 1 + 8 + 27 + 64 + 125
                                 gets called here
```

# Functions as Return Values

(Demo)

Functions defined within other function bodies are bound to names in a local frame

Functions defined within other function bodies are bound to names in a local frame

```
def make_adder(n):
    """Return a function that takes one argument k and returns k + n.

>>> add_three = make_adder(3)
>>> add_three(4)
7
    """

def adder(k):
    return k + n
return adder
```

Functions defined within other function bodies are bound to names in a local frame

```
A function that
returns a function

def make_adder(n):
    """Return a function that takes one argument k and returns k + n.

>>> add_three = make_adder(3)
    >>> add_three(4)
    7
    """
    def adder(k):
        return k + n
    return adder
```

Functions defined within other function bodies are bound to names in a local frame

```
A function that
returns a function

def make_adder(n):
    """Return a function that takes one argument k and returns k + n.

>>> add_three = make_adder(3)
    The name add_three is bound
    to a function

7
    """

def adder(k):
    return k + n
return adder
```

Functions defined within other function bodies are bound to names in a local frame

Functions defined within other function bodies are bound to names in a local frame

```
A function that returns a function

def make adder(n):

"""Return a function that takes one argument k and returns k + n.

>>> add three = make adder(3)

>>> add_three(4)

The name add_three is bound to a function

7

"""

def adder(k):
    return k + n

return adder

Can refer to names in the enclosing function
```

| Call Expressions as Operator Expressions |
|------------------------------------------|
|                                          |
|                                          |
|                                          |
|                                          |
|                                          |
|                                          |
|                                          |
|                                          |
|                                          |
| 18                                       |

make\_adder(1) ( 2

make\_adder(1) ( 2 )

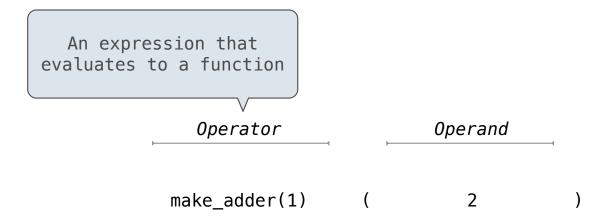

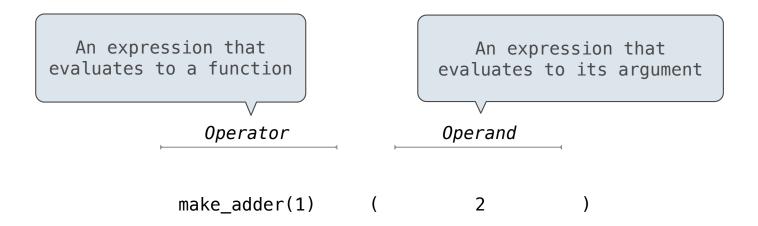

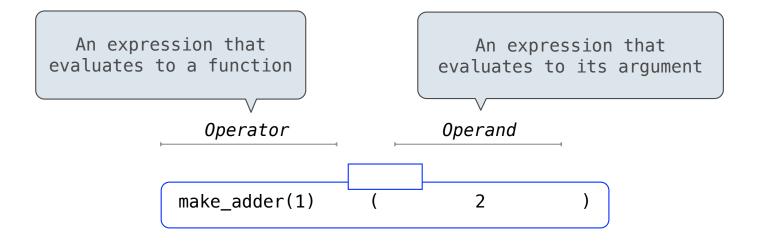

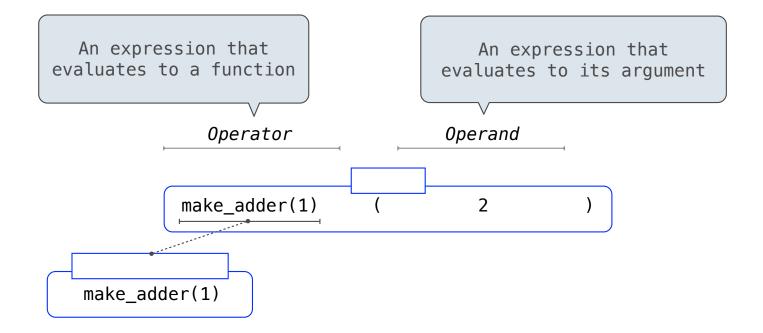

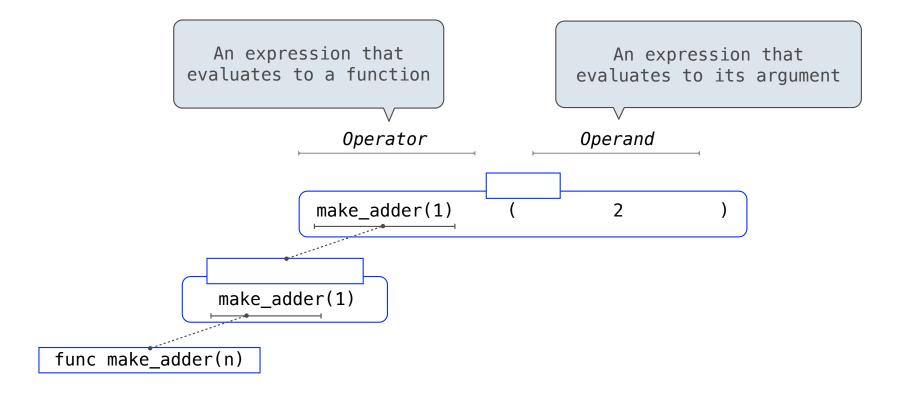

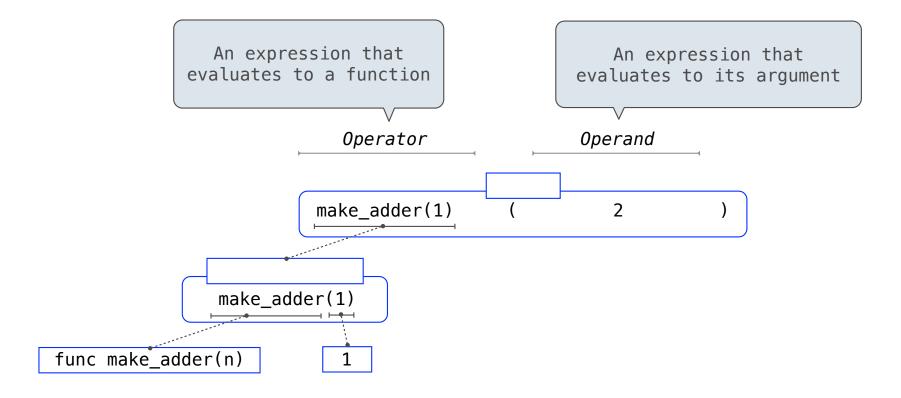

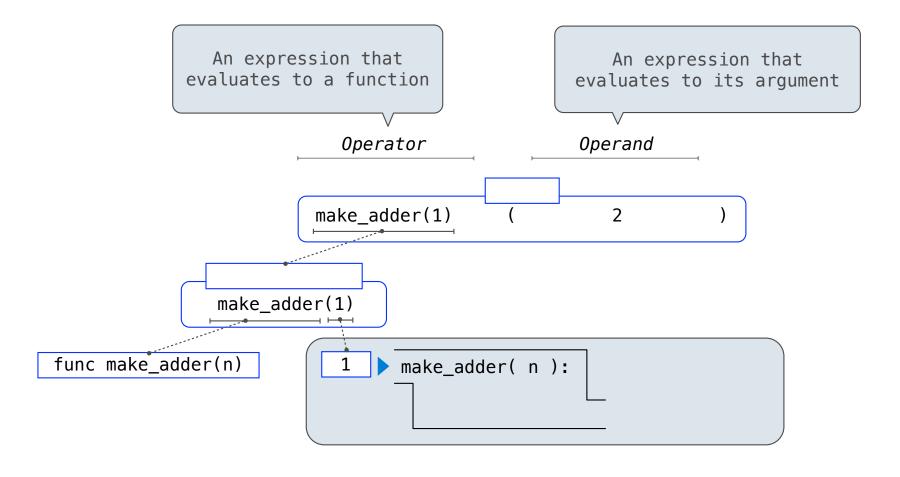

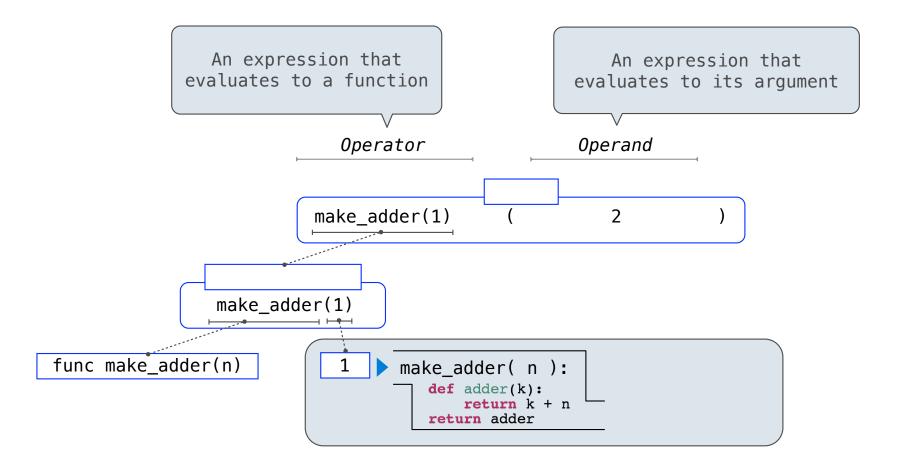

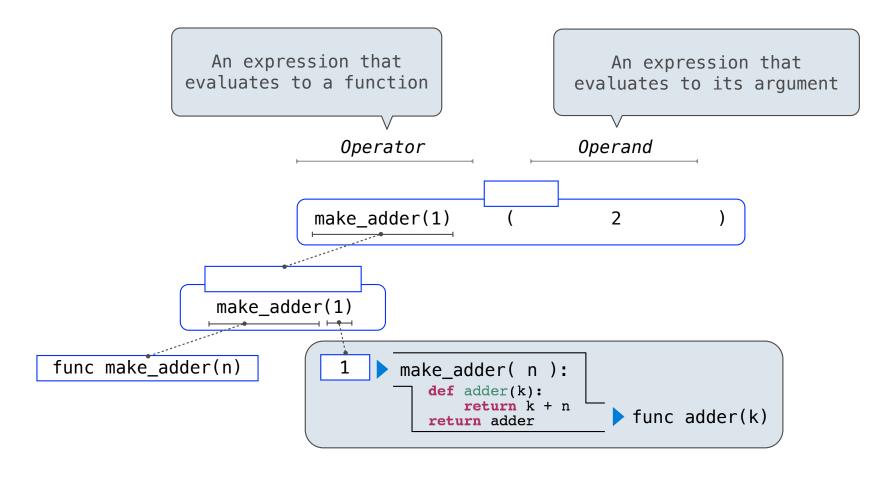

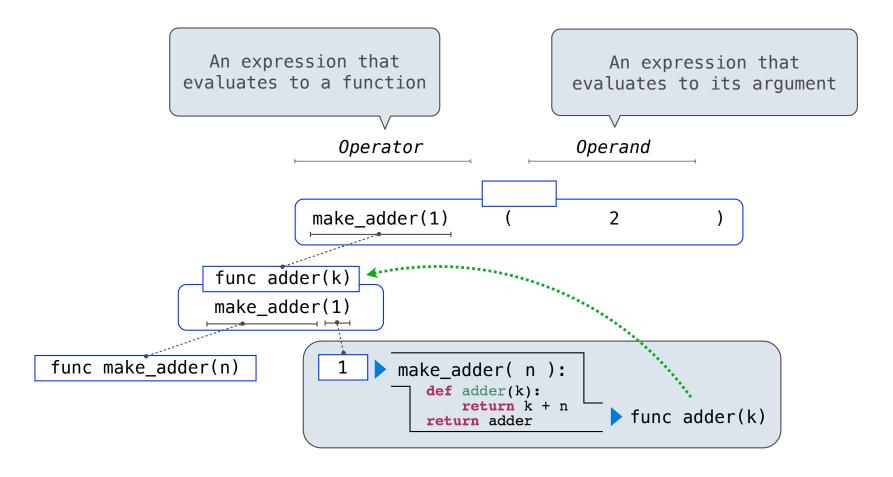

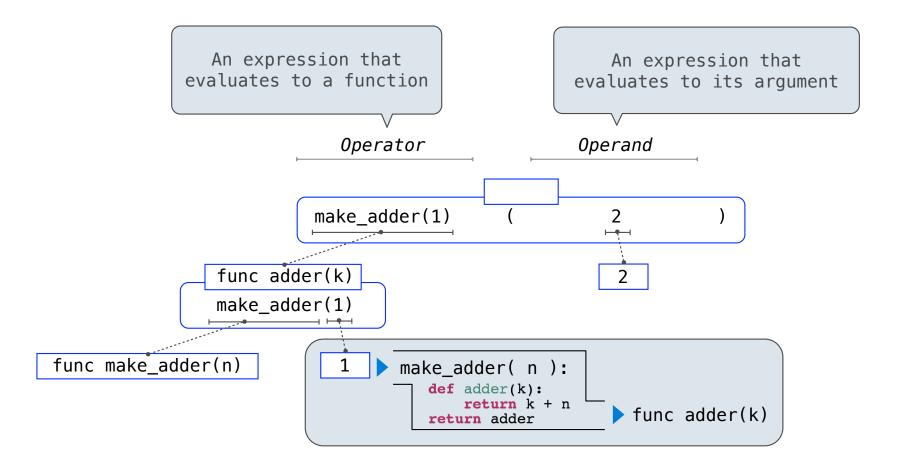

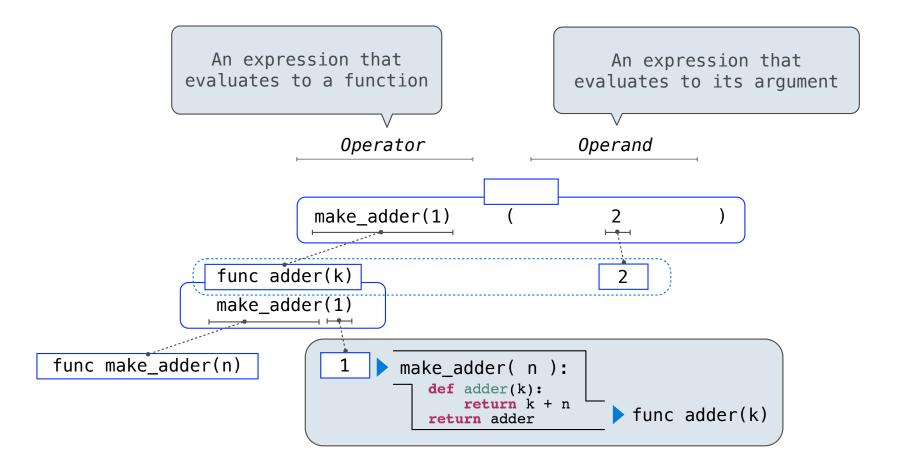

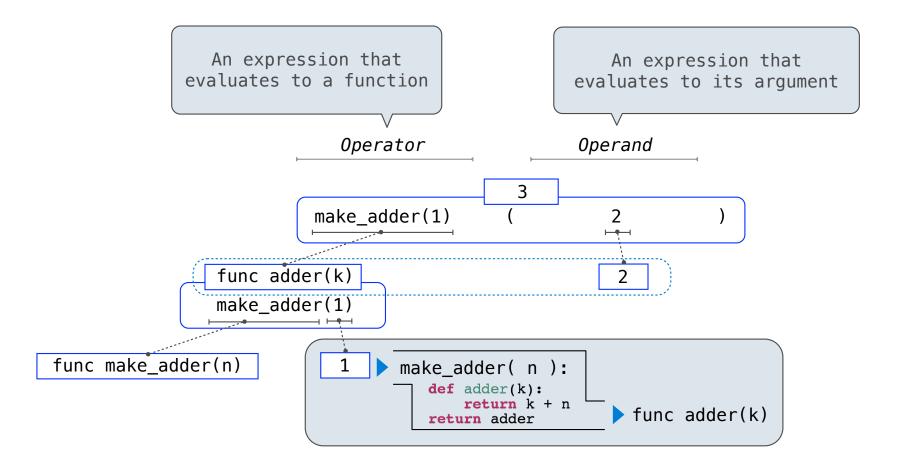

(Demo)

$$>>>$$
 square =  $x * x$ 

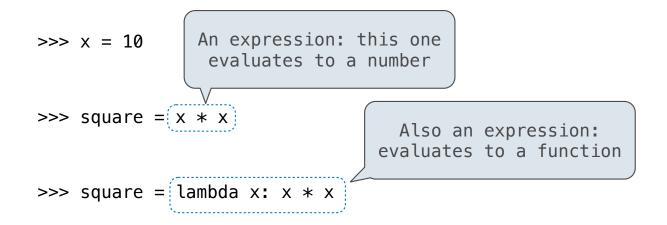

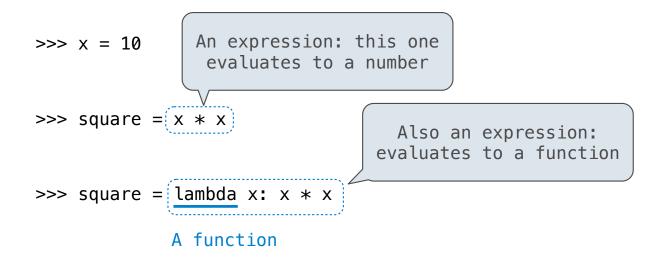

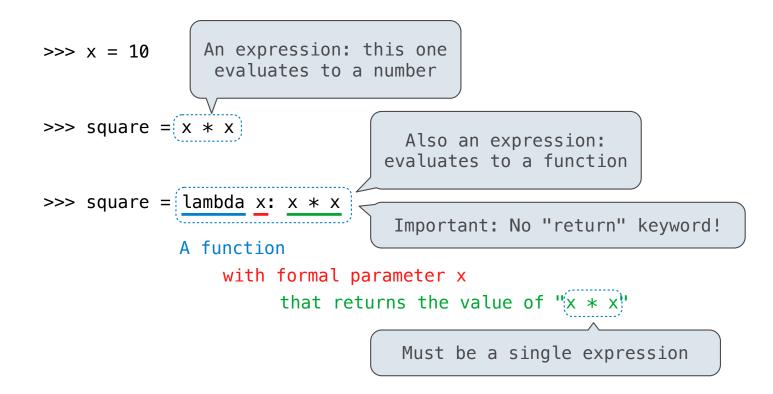

20

20

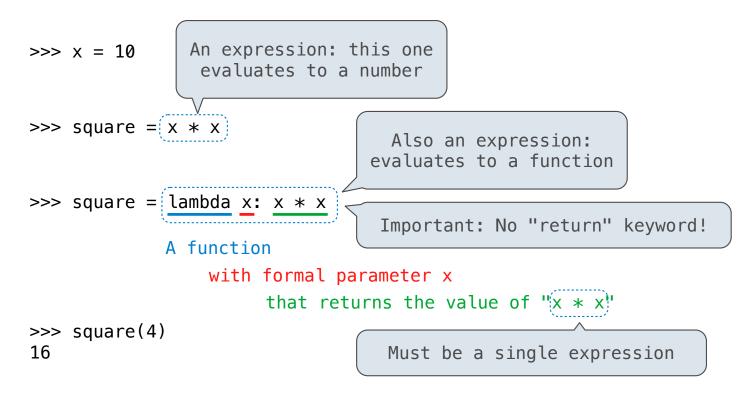

Lambda expressions are not common in Python, but important in general

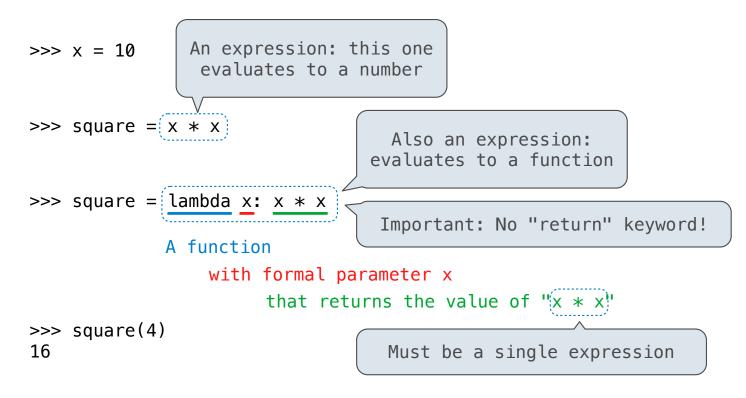

Lambda expressions are not common in Python, but important in general Lambda expressions in Python cannot contain statements at all!

VS

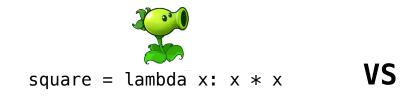

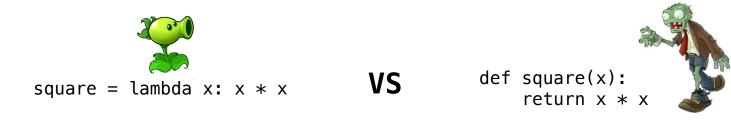

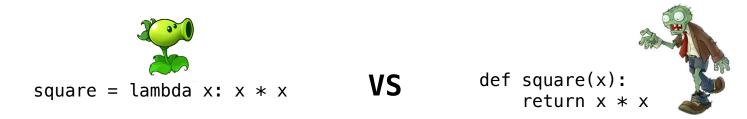

• Both create a function with the same domain, range, and behavior.

21

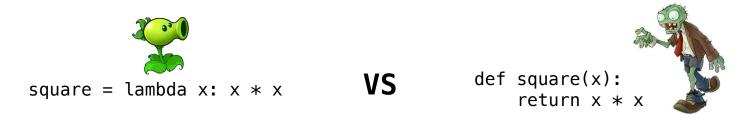

- Both create a function with the same domain, range, and behavior.
- Both bind that function to the name square.

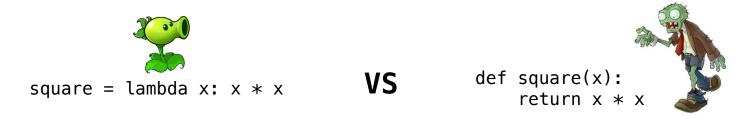

- Both create a function with the same domain, range, and behavior.
- Both bind that function to the name square.
- Only the def statement gives the function an intrinsic name, which shows up in environment diagrams but doesn't affect execution (unless the function is printed).

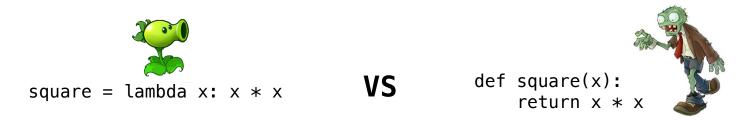

- Both create a function with the same domain, range, and behavior.
- Both bind that function to the name square.
- Only the def statement gives the function an intrinsic name, which shows up in environment diagrams but doesn't affect execution (unless the function is printed).

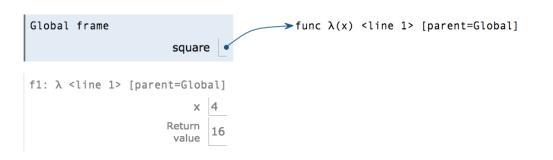

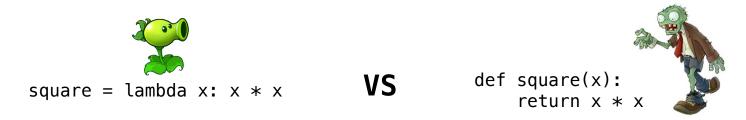

- Both create a function with the same domain, range, and behavior.
- Both bind that function to the name square.
- Only the def statement gives the function an intrinsic name, which shows up in environment diagrams but doesn't affect execution (unless the function is printed).

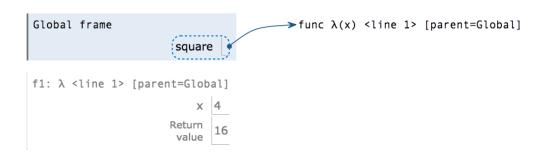

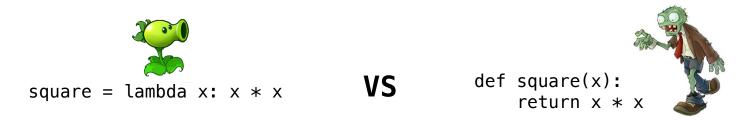

- Both create a function with the same domain, range, and behavior.
- Both bind that function to the name square.
- Only the def statement gives the function an intrinsic name, which shows up in environment diagrams but doesn't affect execution (unless the function is printed).

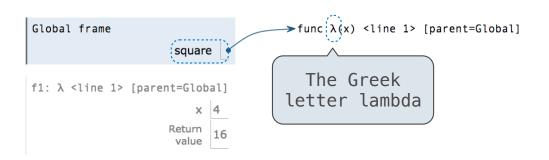

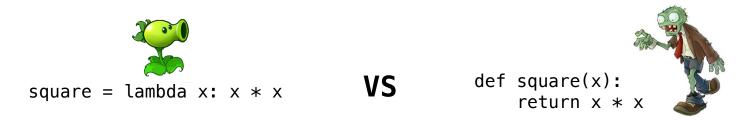

- Both create a function with the same domain, range, and behavior.
- Both bind that function to the name square.
- Only the def statement gives the function an intrinsic name, which shows up in environment diagrams but doesn't affect execution (unless the function is printed).

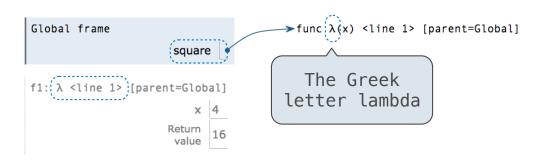

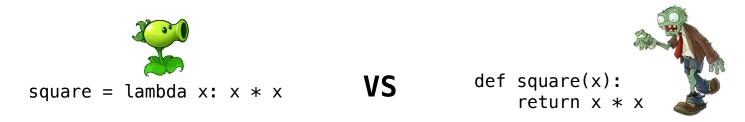

- Both create a function with the same domain, range, and behavior.
- Both bind that function to the name square.
- Only the def statement gives the function an intrinsic name, which shows up in environment diagrams but doesn't affect execution (unless the function is printed).

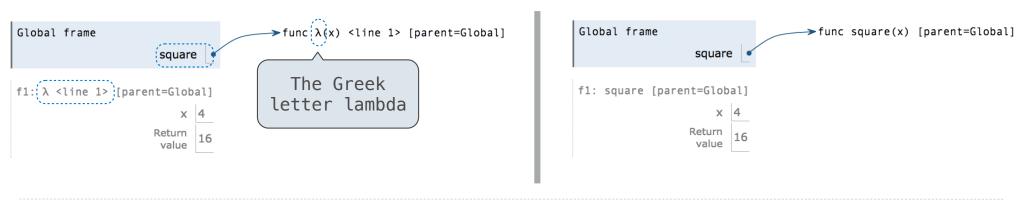

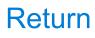

| Ret | turr | S | tate | mد | en | ts |
|-----|------|---|------|----|----|----|
|     | LUII |   | uu   | J  |    |    |

A return statement completes the evaluation of a call expression and provides its value:

A return statement completes the evaluation of a call expression and provides its value:

f(x) for user-defined function f: switch to a new environment; execute f's body

A return statement completes the evaluation of a call expression and provides its value: f(x) for user-defined function f: switch to a new environment; execute f's body return statement within f: switch back to the previous environment; f(x) now has a value

A return statement completes the evaluation of a call expression and provides its value: f(x) for user-defined function f: switch to a new environment; execute f's body return statement within f: switch back to the previous environment; f(x) now has a value Only one return statement is ever executed while executing the body of a function

A return statement completes the evaluation of a call expression and provides its value:

f(x) for user-defined function f: switch to a new environment; execute f's body

return statement within f: switch back to the previous environment; f(x) now has a value

Only one return statement is ever executed while executing the body of a function

```
def end(n, d):
    """Print the final digits of N in reverse order until D is found.
    >>> end(34567, 5)
    7
    6
    5
```

A return statement completes the evaluation of a call expression and provides its value:

f(x) for user-defined function f: switch to a new environment; execute f's body

return statement within f: switch back to the previous environment; f(x) now has a value

Only one return statement is ever executed while executing the body of a function

def end(n, d):

"""Print the final digits of N in reverse order until D is found.

```
>>> end(34567, 5)
7
6
5
"""
while n > 0:
    last, n = n % 10, n // 10
    print(last)
```

A return statement completes the evaluation of a call expression and provides its value:

f(x) for user-defined function f: switch to a new environment; execute f's body

return statement within f: switch back to the previous environment; f(x) now has a value

Only one return statement is ever executed while executing the body of a function

def end(n, d):

"""Print the final digits of N in reverse order until D is found.

```
>>> end(34567, 5)
7
6
5
"""
while n > 0:
    last, n = n % 10, n // 10
    print(last)
    if d == last:
        return None
```

A return statement completes the evaluation of a call expression and provides its value:

f(x) for user-defined function f: switch to a new environment; execute f's body

return statement within f: switch back to the previous environment; f(x) now has a value

Only one return statement is ever executed while executing the body of a function

def end(n, d):

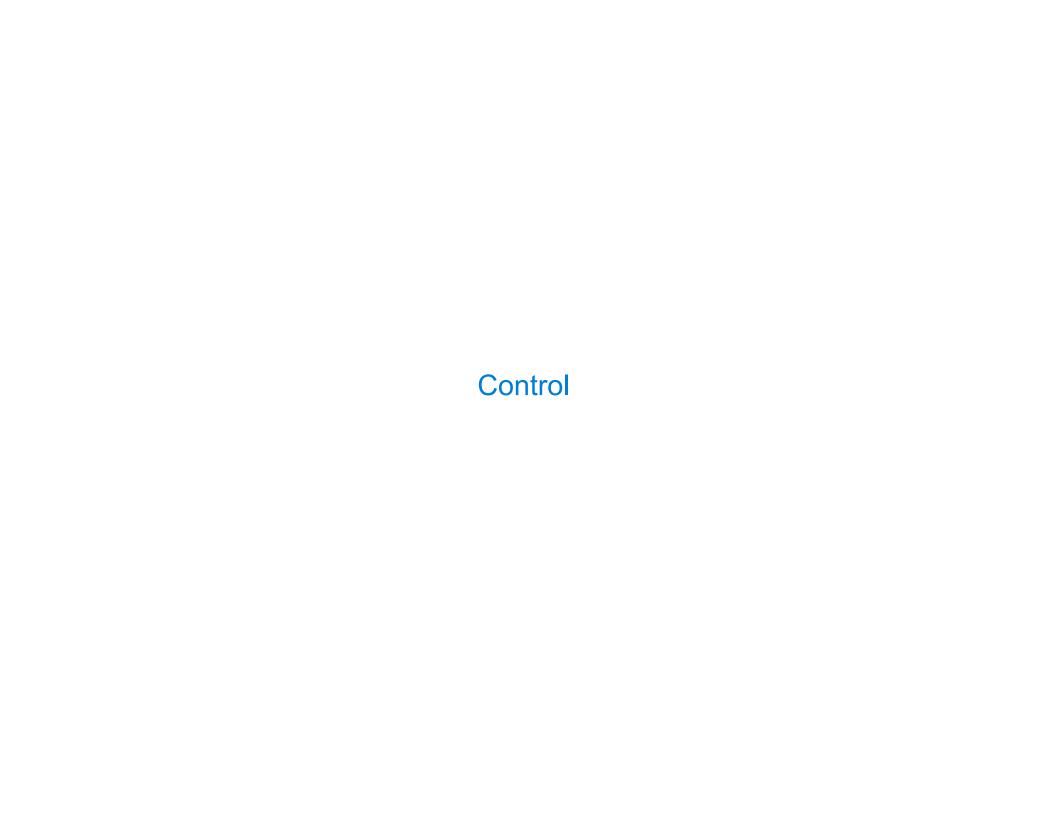

Let's try to write a function that does the same thing as an if statement.

| lf | <b>Statements</b> | and | Call | Ex | pressio | ns |
|----|-------------------|-----|------|----|---------|----|
|    |                   |     |      |    |         |    |

Let's try to write a function that does the same thing as an if statement.

if \_\_\_\_:

\_\_\_\_

else:

\_\_\_\_\_

| If Statements and Call Expression | and Call Expressions | atements and | It State |
|-----------------------------------|----------------------|--------------|----------|
|-----------------------------------|----------------------|--------------|----------|

| Let's tr | y to | write | a function | that | does | the | same | thing | as | an | if | statement. |
|----------|------|-------|------------|------|------|-----|------|-------|----|----|----|------------|
|----------|------|-------|------------|------|------|-----|------|-------|----|----|----|------------|

| if         | • |
|------------|---|
| <b>エ</b> I |   |
|            |   |

\_\_\_\_\_

else:

\_\_\_\_

#### **Execution Rule for Conditional Statements:**

| lf | <b>Statements</b> | and | Call | Ex | pressions |
|----|-------------------|-----|------|----|-----------|
|    |                   |     |      |    |           |

Let's try to write a function that does the same thing as an if statement.

| if         | • |
|------------|---|
| <b>エ</b> I |   |
|            |   |
|            |   |

\_\_\_\_\_

else:

\_\_\_\_\_

#### **Execution Rule for Conditional Statements:**

Let's try to write a function that does the same thing as an if statement.

| if | •       |
|----|---------|
| т. | <br>_ • |
|    | <br>_   |
|    |         |

\_\_\_\_\_

else:

\_\_\_\_\_

#### **Execution Rule for Conditional Statements:**

Each clause is considered in order.

1. Evaluate the header's expression (if present).

Let's try to write a function that does the same thing as an if statement.

| if    |      | : |
|-------|------|---|
| _     | <br> |   |
| else: |      |   |
|       |      |   |

#### **Execution Rule for Conditional Statements:**

- 1. Evaluate the header's expression (if present).
- 2. If it is a true value (or an else header), execute the suite & skip the remaining clauses.

Let's try to write a function that does the same thing as an if statement.

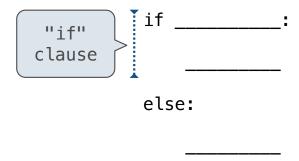

#### **Execution Rule for Conditional Statements:**

- 1. Evaluate the header's expression (if present).
- 2. If it is a true value (or an else header), execute the suite & skip the remaining clauses.

Let's try to write a function that does the same thing as an if statement.

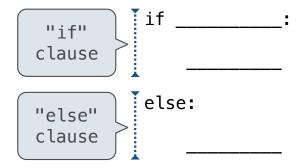

#### **Execution Rule for Conditional Statements:**

- 1. Evaluate the header's expression (if present).
- 2. If it is a true value (or an else header), execute the suite & skip the remaining clauses.

Let's try to write a function that does the same thing as an if statement.

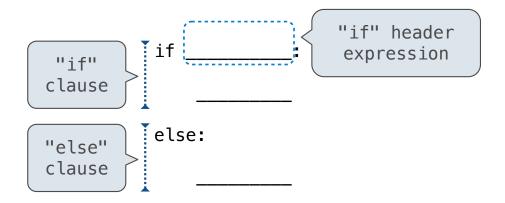

#### **Execution Rule for Conditional Statements:**

- 1. Evaluate the header's expression (if present).
- 2. If it is a true value (or an else header), execute the suite & skip the remaining clauses.

Let's try to write a function that does the same thing as an if statement.

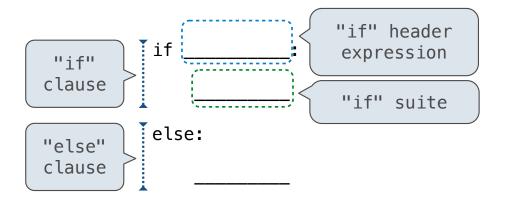

#### **Execution Rule for Conditional Statements:**

- 1. Evaluate the header's expression (if present).
- 2. If it is a true value (or an else header), execute the suite & skip the remaining clauses.

Let's try to write a function that does the same thing as an if statement.

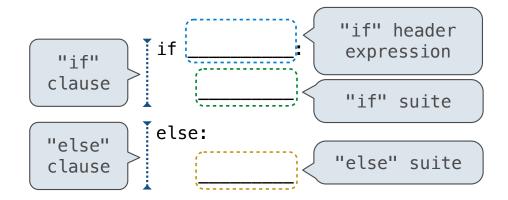

#### **Execution Rule for Conditional Statements:**

- 1. Evaluate the header's expression (if present).
- 2. If it is a true value (or an else header), execute the suite & skip the remaining clauses.

Let's try to write a function that does the same thing as an if statement.

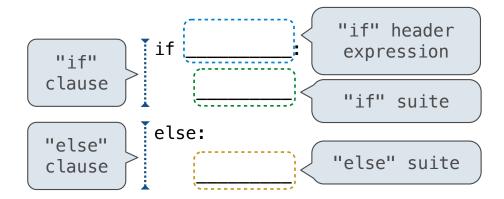

#### **Execution Rule for Conditional Statements:**

- 1. Evaluate the header's expression (if present).
- 2. If it is a true value (or an else header), execute the suite & skip the remaining clauses.

Let's try to write a function that does the same thing as an if statement.

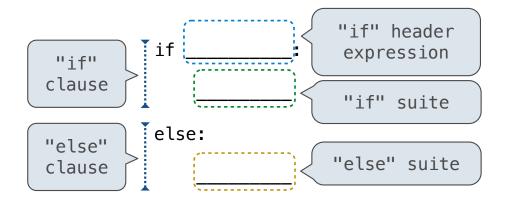

if\_(\_\_\_\_, \_\_\_\_)

#### **Execution Rule for Conditional Statements:**

- 1. Evaluate the header's expression (if present).
- 2. If it is a true value (or an else header), execute the suite & skip the remaining clauses.

Let's try to write a function that does the same thing as an if statement.

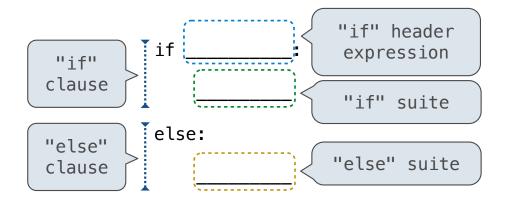

#### **Execution Rule for Conditional Statements:**

- 1. Evaluate the header's expression (if present).
- 2. If it is a true value (or an else header), execute the suite & skip the remaining clauses.

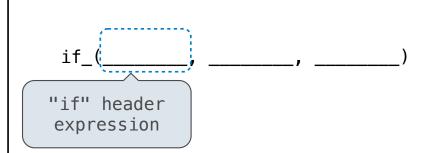

Let's try to write a function that does the same thing as an if statement.

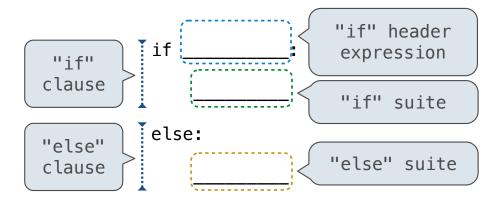

### **Execution Rule for Conditional Statements:**

- 1. Evaluate the header's expression (if present).
- 2. If it is a true value (or an else header), execute the suite & skip the remaining clauses.

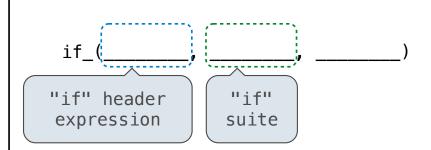

Let's try to write a function that does the same thing as an if statement.

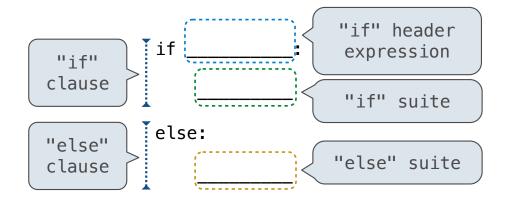

#### **Execution Rule for Conditional Statements:**

- 1. Evaluate the header's expression (if present).
- 2. If it is a true value (or an else header), execute the suite & skip the remaining clauses.

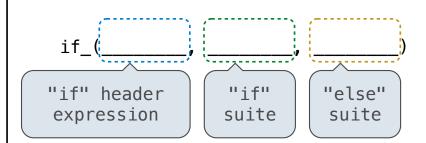

Let's try to write a function that does the same thing as an if statement.

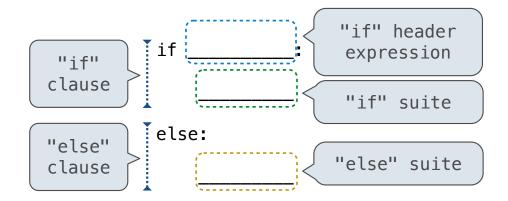

#### **Execution Rule for Conditional Statements:**

- 1. Evaluate the header's expression (if present).
- 2. If it is a true value (or an else header), execute the suite & skip the remaining clauses.

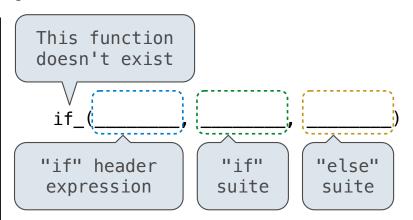

Let's try to write a function that does the same thing as an if statement.

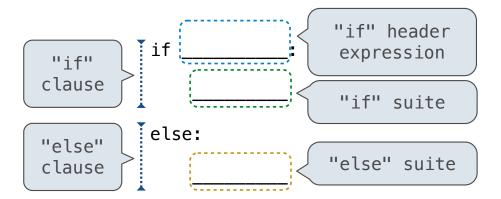

#### **Execution Rule for Conditional Statements:**

Each clause is considered in order.

- 1. Evaluate the header's expression (if present).
- 2. If it is a true value (or an else header), execute the suite & skip the remaining clauses.

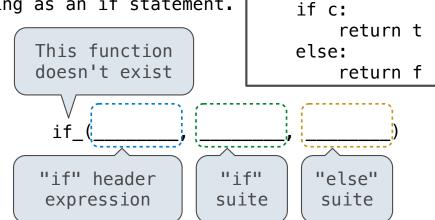

def if\_(c, t, f):

Let's try to write a function that does the same thing as an if statement.

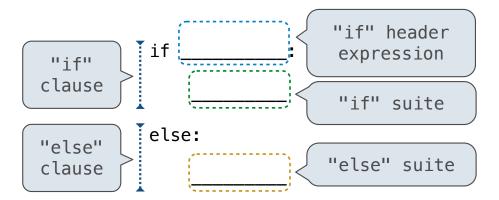

#### **Execution Rule for Conditional Statements:**

Each clause is considered in order.

- 1. Evaluate the header's expression (if present).
- 2. If it is a true value (or an else header), execute the suite & skip the remaining clauses.

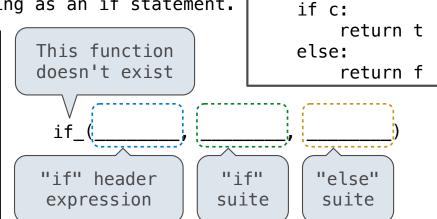

def if\_(c, t, f):

#### **Evaluation Rule for Call Expressions:**

Let's try to write a function that does the same thing as an if statement.

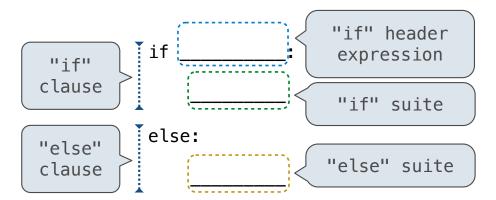

#### **Execution Rule for Conditional Statements:**

Each clause is considered in order.

- 1. Evaluate the header's expression (if present).
- 2. If it is a true value (or an else header), execute the suite & skip the remaining clauses.

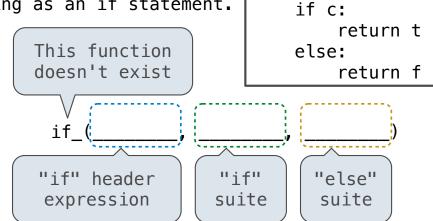

def if\_(c, t, f):

#### **Evaluation Rule for Call Expressions:**

1. Evaluate the operator and then the operand subexpressions

Let's try to write a function that does the same thing as an if statement.

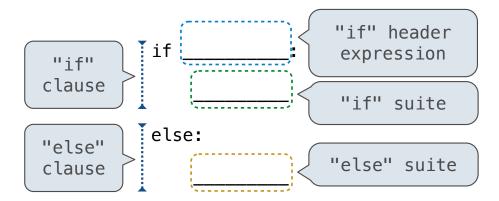

#### **Execution Rule for Conditional Statements:**

Each clause is considered in order.

- 1. Evaluate the header's expression (if present).
- 2. If it is a true value (or an else header), execute the suite & skip the remaining clauses.

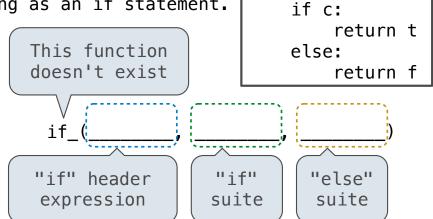

def if\_(c, t, f):

#### **Evaluation Rule for Call Expressions:**

- 1. Evaluate the operator and then the operand subexpressions
- 2. Apply the function that is the value of the operator to the arguments that are the values of the operands

Let's try to write a function that does the same thing as an if statement.

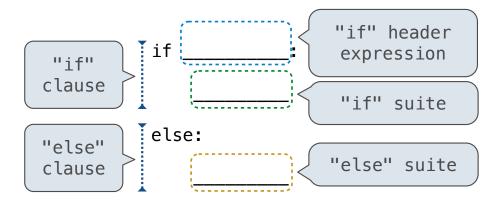

#### **Execution Rule for Conditional Statements:**

Each clause is considered in order.

- 1. Evaluate the header's expression (if present).
- If it is a true value (or an else header), execute the suite & skip the remaining clauses.

(Demo)

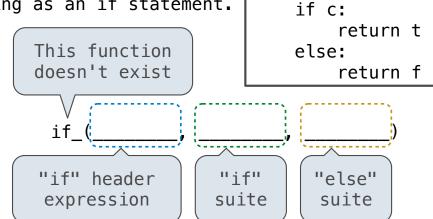

def if\_(c, t, f):

#### **Evaluation Rule for Call Expressions:**

- 1. Evaluate the operator and then the operand subexpressions
- 2. Apply the function that is the value of the operator to the arguments that are the values of the operands

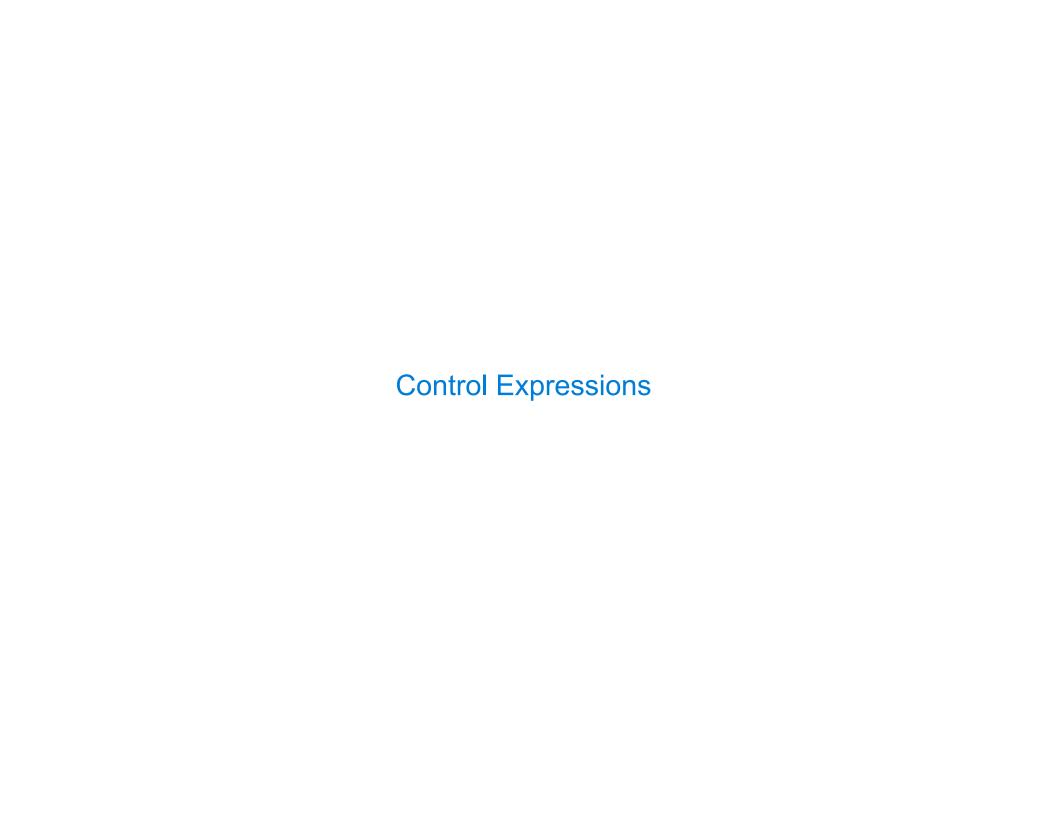

| Logical Operators |  |
|-------------------|--|
|                   |  |

To evaluate the expression <left> and <right>:

To evaluate the expression <left> and <right>:

Evaluate the subexpression <left>.

To evaluate the expression <left> and <right>:

- Evaluate the subexpression <left>.
- 2. If the result is a false value  ${f v}$ , then the expression evaluates to  ${f v}$ .

To evaluate the expression <left> and <right>:

- Evaluate the subexpression <left>.
- 2. If the result is a false value  $\mathbf{v}$ , then the expression evaluates to  $\mathbf{v}$ .
- 3. Otherwise, the expression evaluates to the value of the subexpression <right>.

To evaluate the expression <left> and <right>:

- Evaluate the subexpression <left>.
- 2. If the result is a false value  $\mathbf{v}$ , then the expression evaluates to  $\mathbf{v}$ .
- 3. Otherwise, the expression evaluates to the value of the subexpression <right>.

To evaluate the expression <left> or <right>:

To evaluate the expression <left> and <right>:

- 1. Evaluate the subexpression <left>.
- 2. If the result is a false value  $\mathbf{v}$ , then the expression evaluates to  $\mathbf{v}$ .
- 3. Otherwise, the expression evaluates to the value of the subexpression <right>.

To evaluate the expression <left> or <right>:

1. Evaluate the subexpression <left>.

To evaluate the expression <left> and <right>:

- 1. Evaluate the subexpression <left>.
- 2. If the result is a false value  $\mathbf{v}$ , then the expression evaluates to  $\mathbf{v}$ .
- 3. Otherwise, the expression evaluates to the value of the subexpression <right>.

To evaluate the expression <left> or <right>:

- 1. Evaluate the subexpression <left>.
- 2. If the result is a true value  $\mathbf{v}$ , then the expression evaluates to  $\mathbf{v}$ .

To evaluate the expression <left> and <right>:

- 1. Evaluate the subexpression <left>.
- 2. If the result is a false value  $\mathbf{v}$ , then the expression evaluates to  $\mathbf{v}$ .
- 3. Otherwise, the expression evaluates to the value of the subexpression <right>.

To evaluate the expression <left> or <right>:

- 1. Evaluate the subexpression <left>.
- 2. If the result is a true value  $\mathbf{v}$ , then the expression evaluates to  $\mathbf{v}$ .
- 3. Otherwise, the expression evaluates to the value of the subexpression <right>.

To evaluate the expression <left> and <right>:

- 1. Evaluate the subexpression <left>.
- 2. If the result is a false value  ${f v}$ , then the expression evaluates to  ${f v}$ .
- 3. Otherwise, the expression evaluates to the value of the subexpression <right>.

To evaluate the expression <left> or <right>:

- 1. Evaluate the subexpression <left>.
- 2. If the result is a true value  $\mathbf{v}$ , then the expression evaluates to  $\mathbf{v}$ .
- 3. Otherwise, the expression evaluates to the value of the subexpression <right>.

(Demo)

A conditional expression has the form

<consequent> if consequent> else <alternative>

A conditional expression has the form

<consequent> if if consequent> else <alternative>

A conditional expression has the form

<consequent> if if consequent> else <alternative>

#### **Evaluation rule:**

A conditional expression has the form

- 2. If it's a true value, the value of the whole expression is the value of the <consequent>.

A conditional expression has the form

- 2. If it's a true value, the value of the whole expression is the value of the <consequent>.
- 3. Otherwise, the value of the whole expression is the value of the <alternative>.

A conditional expression has the form

- 2. If it's a true value, the value of the whole expression is the value of the <consequent>.
- 3. Otherwise, the value of the whole expression is the value of the <alternative>.

```
>>> x = 0
>>> abs(1/x if x != 0 else 0)
0
```